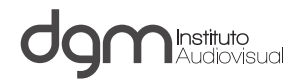

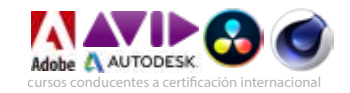

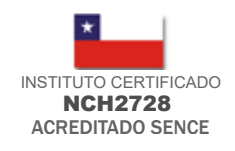

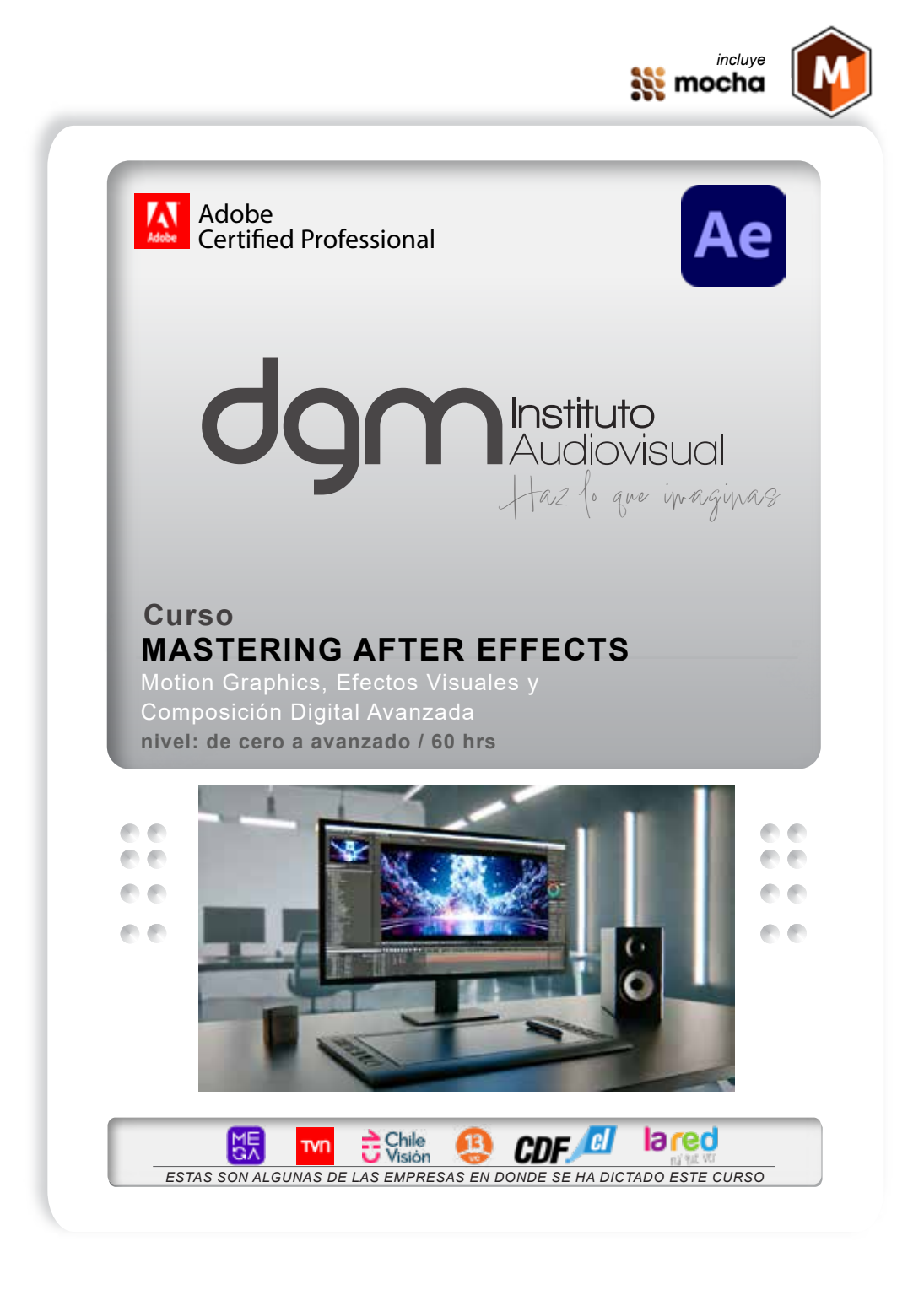

(W) METRO U.CATOLICA JAIME EYZAGUIRRE 9 - PISO 5 - FONO 4 +569 98792889 SANTIAGO - CHILE

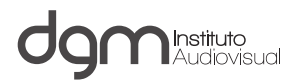

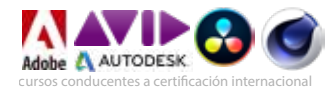

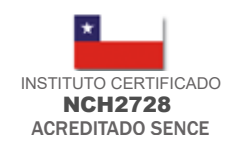

# Curso

# **MASTERING AFTER EFFECTS**

Motion Graphics, Efectos Visuales y Composición Digital Avanzada nivel: de cero a avanzado

**HORAS CRONOLOGICAS:** 60 (este curso incluye el curso de 24 y 36 hrs)

# **FECHAS Y HORARIOS: www.dgm.cl**

# **DIRIGIDO A:**

Abierto a toda persona que desee desarrollar competencias laborales en el proceso de creación de efectos visuales y motion graphics para estandares SD, HD, UHD, HDR y cine como asimismo conocer técnicas avanzadas de composición digital y motion graphics

# **REQUISITOS:**

- Uso de pc a nivel usuario
- Conocer algún software de edición.

# **OBJETIVOS:**

- Conocer el principio de la generación de efectos visuales en el plano digital, complementandolo con elementos de video, gráfica y 3D.

- Insertar a producciones audiovisuales efectos visuales Vfx y motion graphics de gran calidad.

- Crear sorprendentes efectos de video, texto, gráfica para ser usados en plataformas de TV, cine, web y dispositivos móviles.

- Conocer y aplicar las técnicas de composición digital
- Conocer el uso de expresiones para optimizar proyectos
- Aplicar la estabilización de cámaras y técnicas avanzadas de tracking
- Conocer las expresiones y aplicarlas en proyectos audiovisuales
- Uso de Mocha para After Effects en procesos de estabilización y trackeo
- Integración de archivos desde composiciones 3D
- Conocer los procesos de corrección de color y los espacios RGB, HSL

#### **MATERIAL EN PODEL DEL ALUMNO :**

- Apuntes en modalidad online.

#### **BENEFICIOS DEL ALUMNO DGM:**

Acceder a Instituto certificado bajo norma NCH2728

Acceder a Instituto acreditado por SENCE (Servicio Nacional de Capacitación y Empleo)

Acceso a futuros seminarios y cursos con descuentos

Disponer de docentes de gran nivel

Acceso a la más moderna plataforma de educación virtual online sincrónica y asincrónica

**CERTIFICACION**<br>Diploma oficial DGM<br>\* Conducente a certificación internacional Adobe

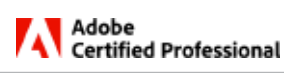

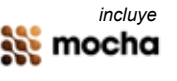

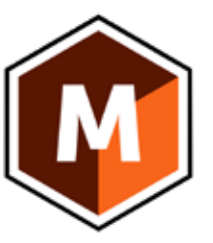

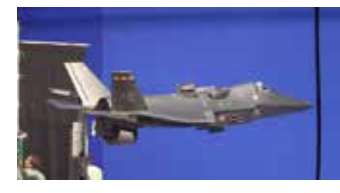

Chroma key

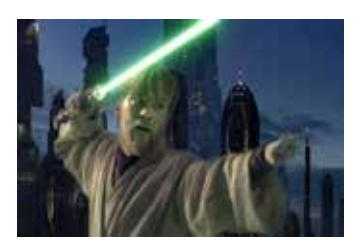

Aplique efectos utilizados en cine y TV

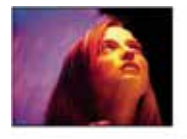

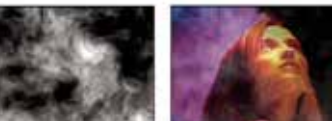

Sincronice audio, video y 3d para formatos de cine y tv.

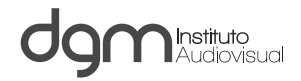

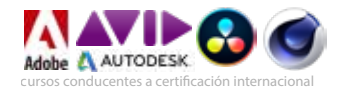

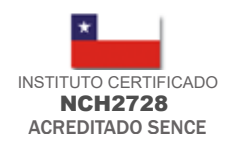

# *DESCRIPCION MALLA DE ESTUDIOS*

# **CONFIGURACION DE UN PROYECTO AFTER**

- Preferencias
- Atajos de Teclado
- Purgar proyecto - Configuraciones obligatorias

# **INTERFAZ GRAFICA (user interface) y COMPOSICIONES**

- Identificación de paneles y sus propiedades.<br>- Paneles Timeline, Project, Composition, Info, Audio, Time
- 
- Control, Effects & Preset
- Disposición de los paneles
- Seteos y presets avanzados (odd, even field, progressive<br>scanning, SH, HD , UHD settings, etc)
- Importación de material (footage) / Parámetros de una<br>composiciòn / Anidación de
- composición / Anidación de<br>composiciones / Precomposiciones

# **CAPAS STANDARES 2D y 3D**

- Tipos de capas
- Capas nativas y sintéticas
- Selección, orden, renombrar, rasterizado, seteos de las capas /
- Propiedades de capas.
- Conversión de capas 2D a 3D
- Ejes y coordenadas 3D x,y,z Capas 3d
- 
- Propiedades y características de capas 3D
- Previsualización 3D, tipo de vistas, orden de capas

# **HERRAMIENTAS DE TRANSFORMACION DE CAPAS**

- Herramientas de Transformación - Edición de capas / Panel de capas, trimming, controles<br>numéricos, ... ...
- numéricos.<br>- Splitting (división de capas) y marcadores<br>- Emparentar
- 
- Estilos de capas

# **USO Y PROPIEDAD DE KEYFRAMES (cuadros clave)**

- Creación / edición de keyframes
- Tipo de Keyframes
- **TRANSFORMACION DE TIEMPO**
- Deformación del tiempo
- cámara inversa / directa
- Congelado / Cam lenta / Rápida

#### **ANIMACION CINEMATICA**

- 12 Principios y fundamentos de Animación
- 
- Interpolación espacial, Interpolación temporal<br>- Conversión de interpolación (lineal / bezier / auto, etc)
- Asistentes de animación
- Influencias - Esbozo de Movimiento

# **ANIMACION POR CURVAS**

- <u>E</u>l Editor Gráfico
- Tipos de Grácos (magnitud / velocidad / expresiones)
- Creación / Edición de curvas de animación
- Ajustes finos de animación

# **CREACION Y ANIMACION DE TEXTOS**

- Creación, edición y formateo de caracteres
- Trayectorias de texto
- Animadores de texto / Efectos de animación de texto Grupos de animación / Rangos, Selectores y propiedades
- Texto de Origen
- 
- Conversión de capas de texto

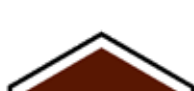

**AN** mocha

*incluye*

# **CAPAS DE FORMA**

- Creación
- Modificadores - Conversión de capas

### **MODOS DE FUSION**

- Tipos de modos de fusión Efectos con modos de fusión
- Aplicaciones

# **MASCARAS (mask)**

- Creación de máscaras / propiedades
- 
- Trayectorias Paths Máscaras destino (targeting masks) Conversión de máscaras
- 

#### **TRACK MATTE**

- Definicion y creación del matte de seguimiento
- Mate de Luminancia

# **EFECTOS BASICOS**

- Categorías de efectos / Propiedades de los efectos
- Asignación de efectos a capas / Efectos compuestos<br>- Pofundidad de bits de efectos (8,16,32 bpc)
- 
- Crear un ajuste preestablecido o efecto propio - Revisión y aplicación de efectos

# **EFECTOS AVANZADOS**

Anidación de efectos Premultiplicación Efectos de Rotoscopía Efx de Recorte de chroma avanzado Efx y Uso avanzado de modos de fusión Efx de Captura de pantalla, ondulador y suavizador Efx de Integración con puntos de fuga Efx integración de trackeo de cámara

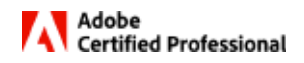

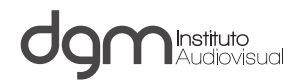

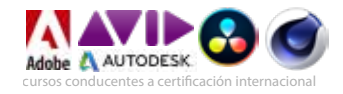

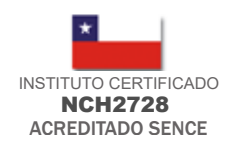

# *DESCRIPCION MALLA DE ESTUDIOS*

# **HERRAMIENTA DEFORMACION SUPERPUESTA**

- Configuración
- Animación
- Grabación de pantalla

# **ESTABILIZACION Y TRACKEO**

- Estabilización de imágenes
- Conceptos de trackeo de elementos de imagen
- Seteo de zonas de target, source
- Seguimiento y sincronización de movimientos
- Aplicaciones y ejercicios de trackeo

# **TECNICAS DE COMPOSICION / ROTOSCOPIA**

- Herramientas de Rotoscopía
- Desarrollo de ejercicios avanzados

# **GESTION DE ARCHIVOS HD- UHD y PROXY**

- Preparación de la media
- Creación de ajustes propios
- Configuración / creación de Proxys

# **SIMULACIONES DINAMICAS**

- generadores
- propiedades - efectos e integración
- 

### **CORRECCION DE COLOR**

- Espacios de color RGB, YUV, HSL, HSB
- Standares Rec 601/709/2020/2100
- Parámetros de Luminancia y Crominancia
- Profundidad de color
- Formatos de subsampling 4:1:1, 4:2:2, 4:2:0. 4:4:4
- Canales de color/ histogramas
- Instrumentación utilizada

# **MOCHA - AE (ESTABILIZACION Y TRACKEO)**

- Configuración e Interfaz gráfica
- Estabilización y trackeo
- Trabajando con Splines
- Planos de Trackeo y ajustes
- Integración con AE

# **USO DE EXPRESIONES (nivel 1)**

- Creación de expresiones
- Efectos controladores de expresiones
- Edición de expresiones
- Interacción de sonido y expresiones

#### **INTEGRACION 3D**

- Importación de archivos 3D
- Uso de archivos VPE
- Trackeo de cámaras

# **CONFIGURACION DE EXPORTACION**

- ajustes de exportación

### **RENDER / EXPORTACION**

- exportando con cola de render
- exportando en Media Encoder
- generación de ajustes de transcodificación propios
- dependencias
- sincronización con Dynamic Link
- Frame io

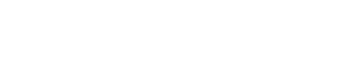

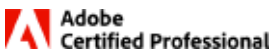

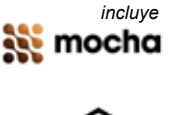

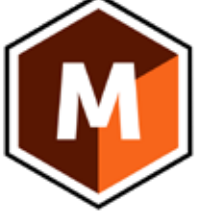

- 
- 
- 

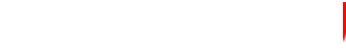

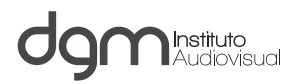

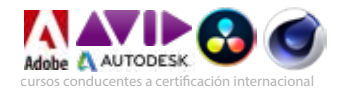

# Razones para estudiar en DGM

El alumno es, antes que nada, una persona que merece atención y cuidado en su desarrollo y adquisición del conocimiento por lo tanto nuestro interés y compromiso es que el alumno aprenda las materias que se le han impartido, internalice los conceptos y los aplique de manera correcta.

Ingresar a un centro especializado de capacitacion de cine y tv que a través de los años ha sido preferido por canales de televisión y productoras especializadas en todas sus actividades de digital training, lo cual asegura la excelencia de nuestros cursos. Por la misma razón Ud. se encontrará con docentes, material y conocimientos de vanguardia.

Cuerpo docente estable con años de experiencia práctica y adecuada pedagogía de enseñanza bajo el modelo DGM (materias 100% prácticas, entrega de apuntes, entrega de material de apoyo, asistencia al alumno de manera posterior a las clases, acceso a uso de salas de máquinas e islas de edición de manera ilimitada aparte del horario de clases)

Cursos de promedio 10 alumnos para cursos cortos y de 17 alumnos para los cursos anuales.

Estudiar en un Instituto cuyos procesos están certificados por la norma nacional NCH 2728 y se encuentra acreditado por SENCE (Servicio Nacional de Capacitación y Empleo)

Disponer de equipamiento de última generación para procesos de video, audio y 3D en formatos de alta definición HD, UHD, HDR

A diferencia de otras instituciones, nuestros directivos dedican parte de su tiempo para atender requerimientos de los alumnos.

DGM no compite en su programa académico con las Universidades, Institutos profesionales o CFT's que imparten carreras similares entre 3 o 5 años (con gran contenido teórico), pues DGM, tal cual como las academias americanas o europeas (VFS, Full Sail, Trazos, Gnomon) más importantes del mundo , enseña directamente la parte práctica en un año de estudios.

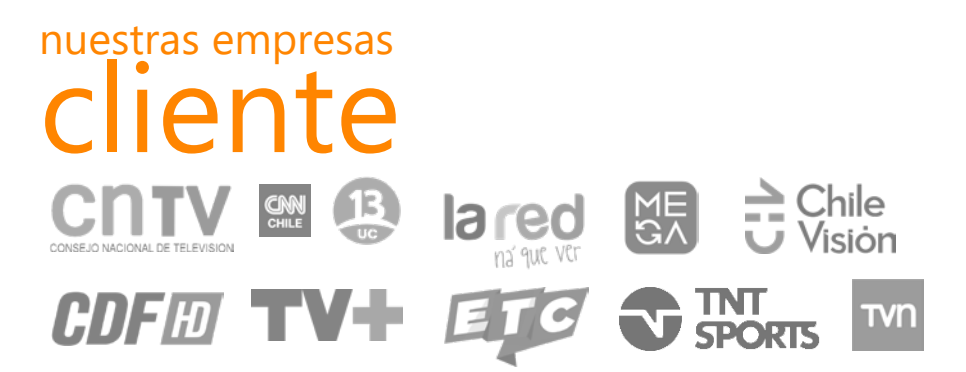

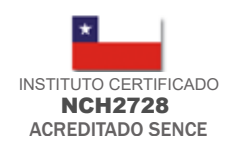

Desde 1997, Instituto líder, pionero y visionario al iniciar en Chile cursos de gráfica,

Unico y 1er instituto en Chile que dispone de receptores y flujos HD en norma japonesa ISDB desde el año 2007

Clases 100% prácticas

Instituto líder en training<br>digital a canales de televisión, agencias de publicidad y<br>productoras de cine-ty<br>**13 de miliones** productoras de cine-tv

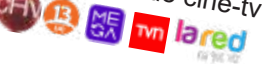

Aparte de las clases los alumnos disponen de salas de training

Enseñanza personalizada

Uso de Media en formatos SD, HD, UHD, HDR

Docentes disponibles a dudas y consultas

Docentes con experiencia en la industria audiovisual 3D y Motion Graphics

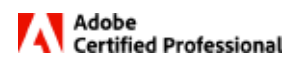